# B(E)3M33UI — Exercise M: Trainning simple MLP using Backpropagation

Petr Pošík

May 23, 2017

The goals of this exercise:

- learn about multi-layer perceptron (MLP) networks
- implement backpropagation algorithm
- use MLP from scikit-learn library

### **1 Backpropagation for simple MLP**

Suppose that we are given the following training data, cf. Figure [1.](#page-0-0) The task is to create a simple neural network classifier that would be able to discriminate between red and blue.

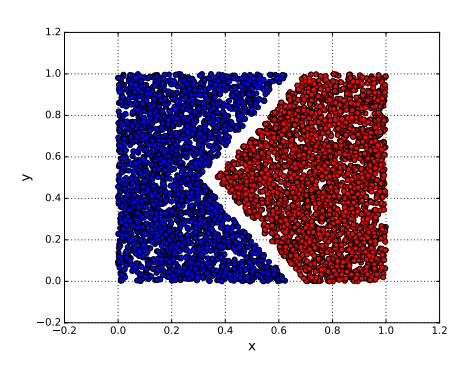

<span id="page-0-0"></span>Figure 1: Trainning data

#### **1.1 Preliminary questions**

**Task 1**: Can one simple perceptron classify the data correctly?

**Task 2**: How many linear boundaries do we need here?

**Task 3**: What architecture of the network will be suitable?

**Task 4**: We need to tune the NN to the training set. What is actually tuned?

### **1.2 Design of neural network**

The network architecture is 2-2-1 and is shown in Figure [2](#page-1-0)

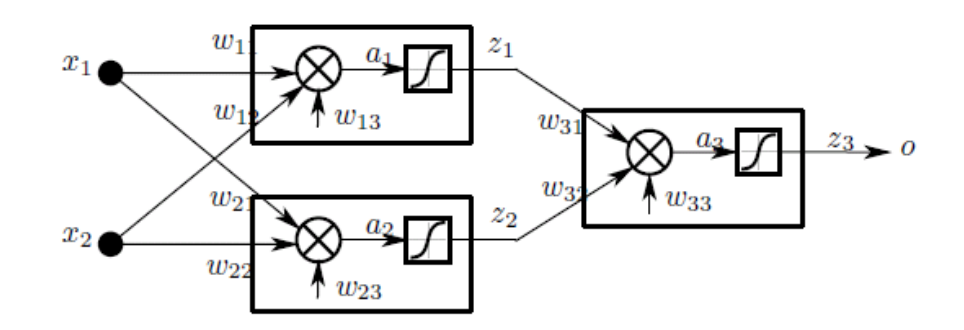

<span id="page-1-0"></span>Figure 2: Architecture of simple MLP

**Task 5**: How many weights have to be tuned in our network?

Task 6: For the given multi-layer perceptron implement the backpropagation algorithm to estimate weights **w**.

#### **Notes:**

- MLP learning procedure (cf. lectures on NN, slide 18):
	- 1. Starting at the input layer, we forward propagate the patterns of the training data through the network to generate an output.
	- 2. Based on the network's output, we calculate the error that we want to minimize using a cost function that we will describe later.
	- 3. We backpropagate the error, find its derivative with respect to each weight in the network, and update the model.

**Task 7**: Visualize the decision boundary for the training set.

## **2 MLP from scikit-learn**

**Task 8**: Use the MLPClassifier from scikit learn with the same architecture (2-2-1) and plot the decision boundary.

## **3 Experiments**

Consider another training set, the so called XOR problem in Figure [3.](#page-2-0) These data are in the file:data\_xor.csv.

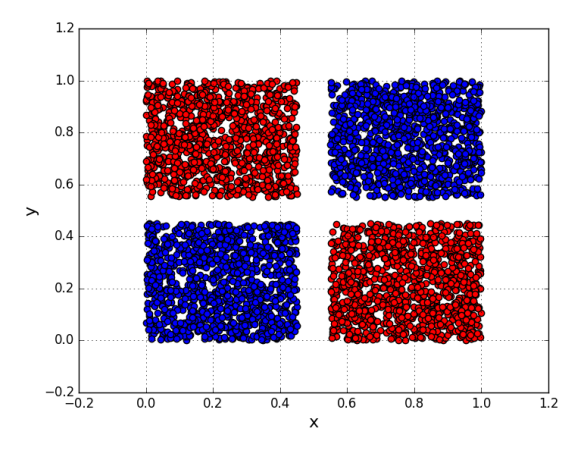

<span id="page-2-0"></span>Figure 3: Trainning data - The XOR problem

**Task 9**: Use the same architecture. Can you classify the data correctly?

**Task 10**: Increase the complexity of network by increasing number of hidden units.

**Task 11**: Visualize the decision boundaries.

**Hints:**

- Try to zoom out from figure, e.g. by changing limits in plotting.py.
- Are you happy with the decision boundaries outside of available data?

### **4 Have fun!**

**Complete the exercise as a homework, ask questions on the forum, and upload the solution via Upload system!**